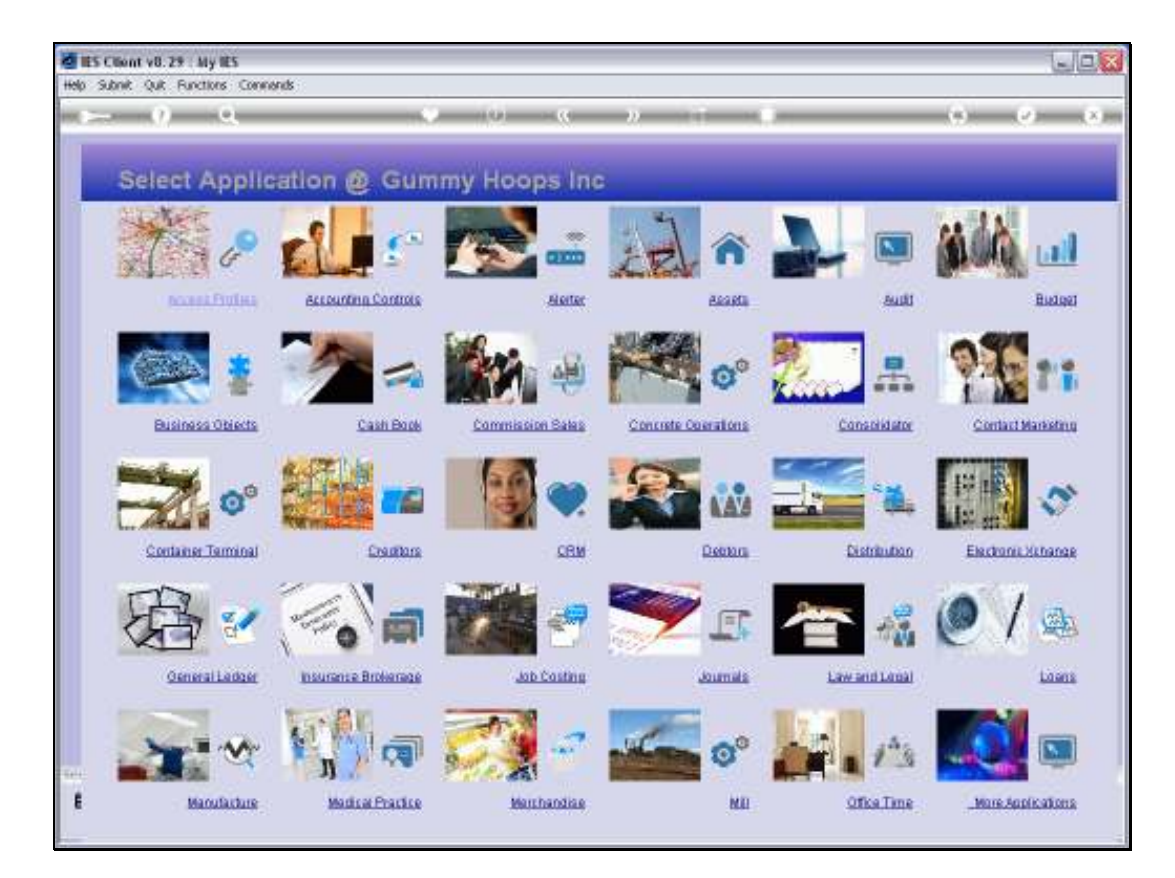

## Slide 1

Slide notes: Resource Classes can be defined at Job Costing, or at the Ledger File Maintenance.

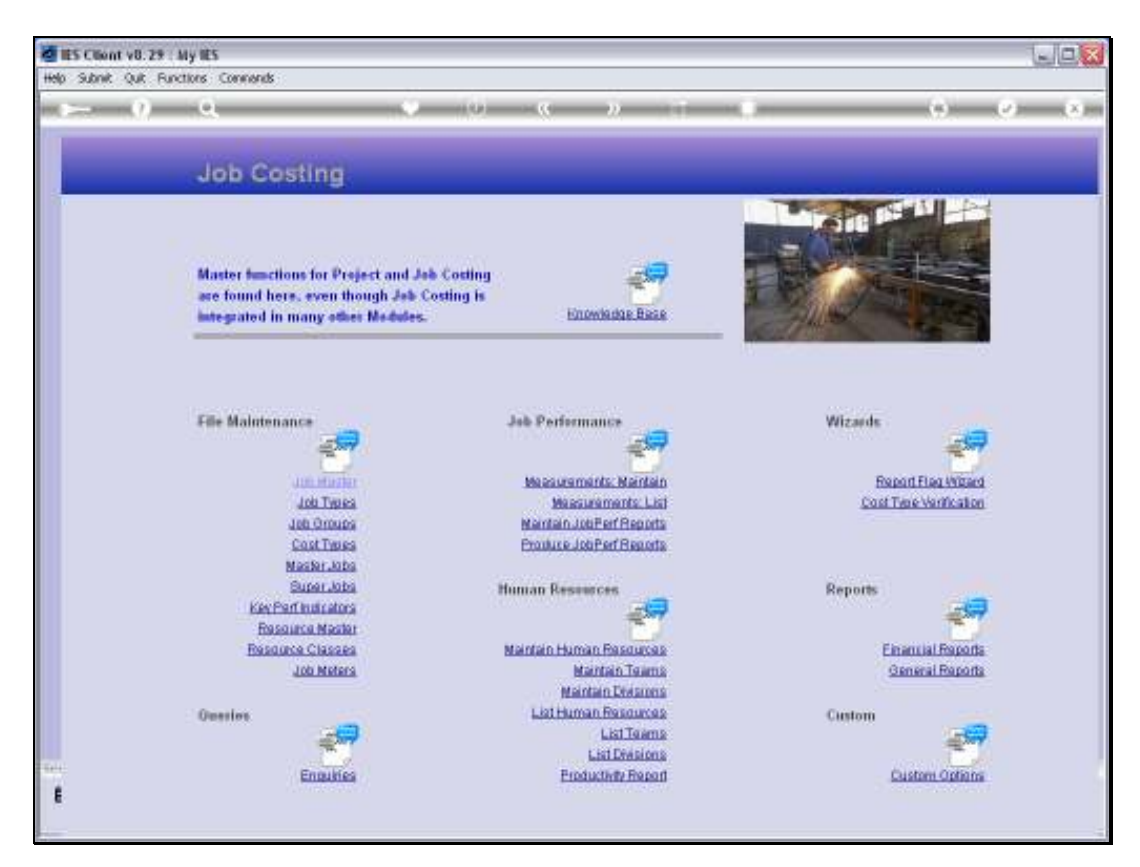

Slide 2 Slide notes:

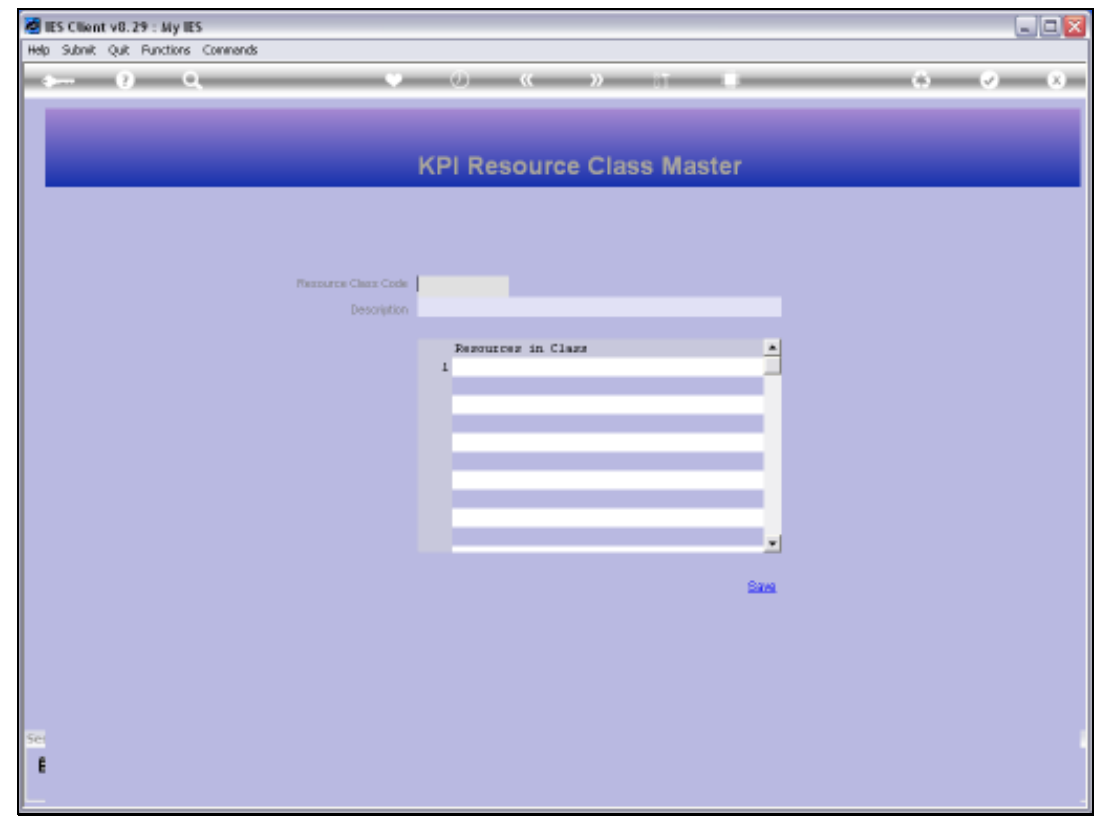

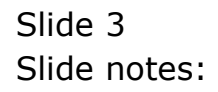

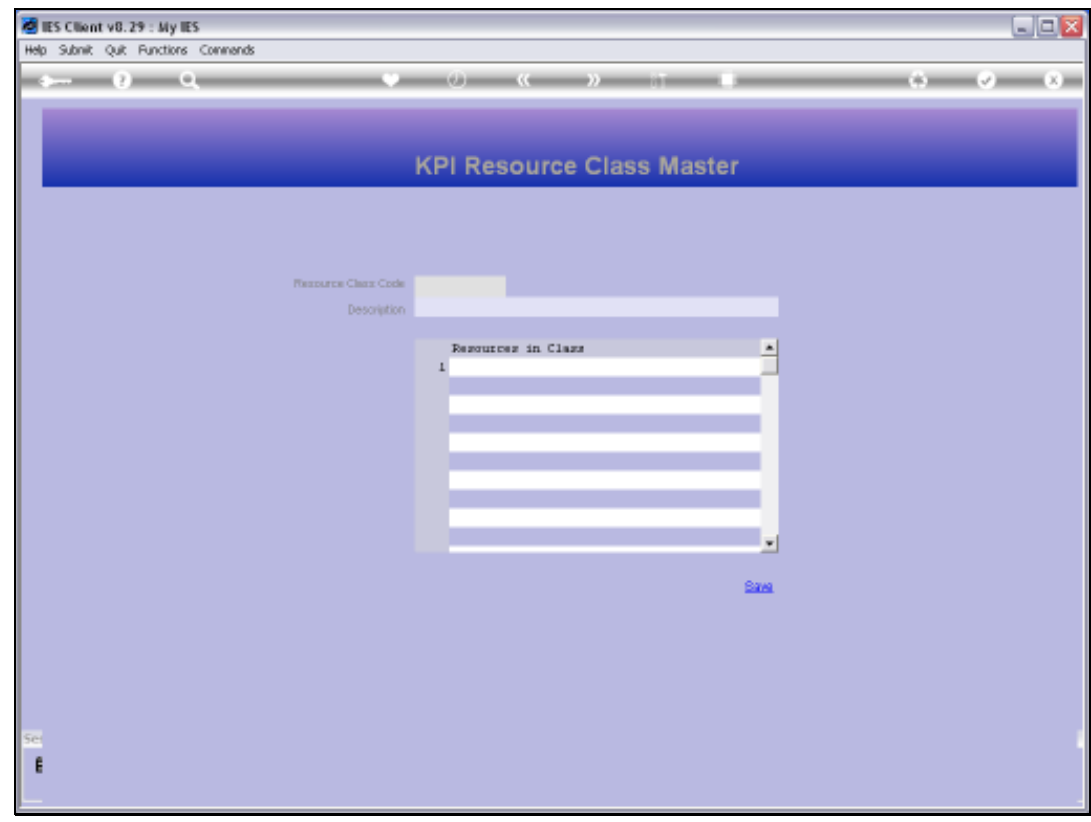

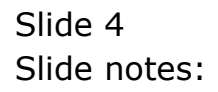

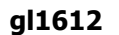

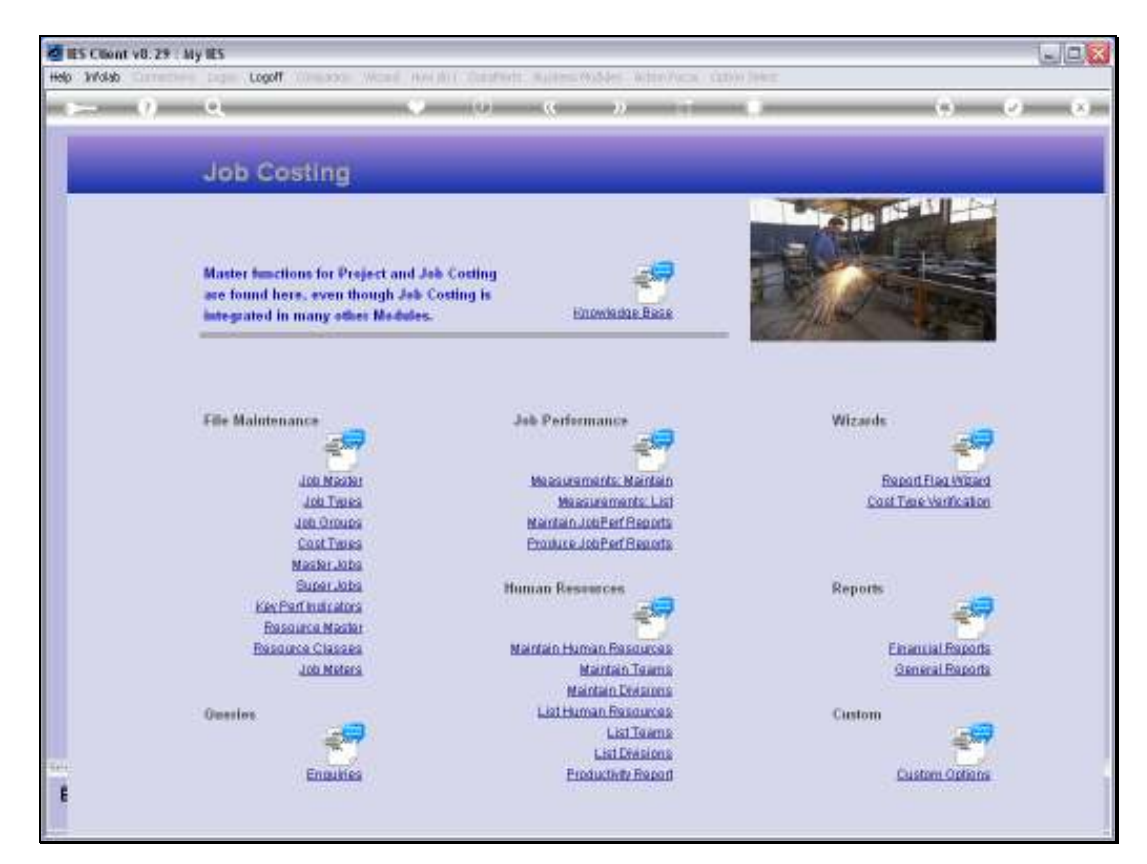

Slide 5 Slide notes:

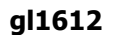

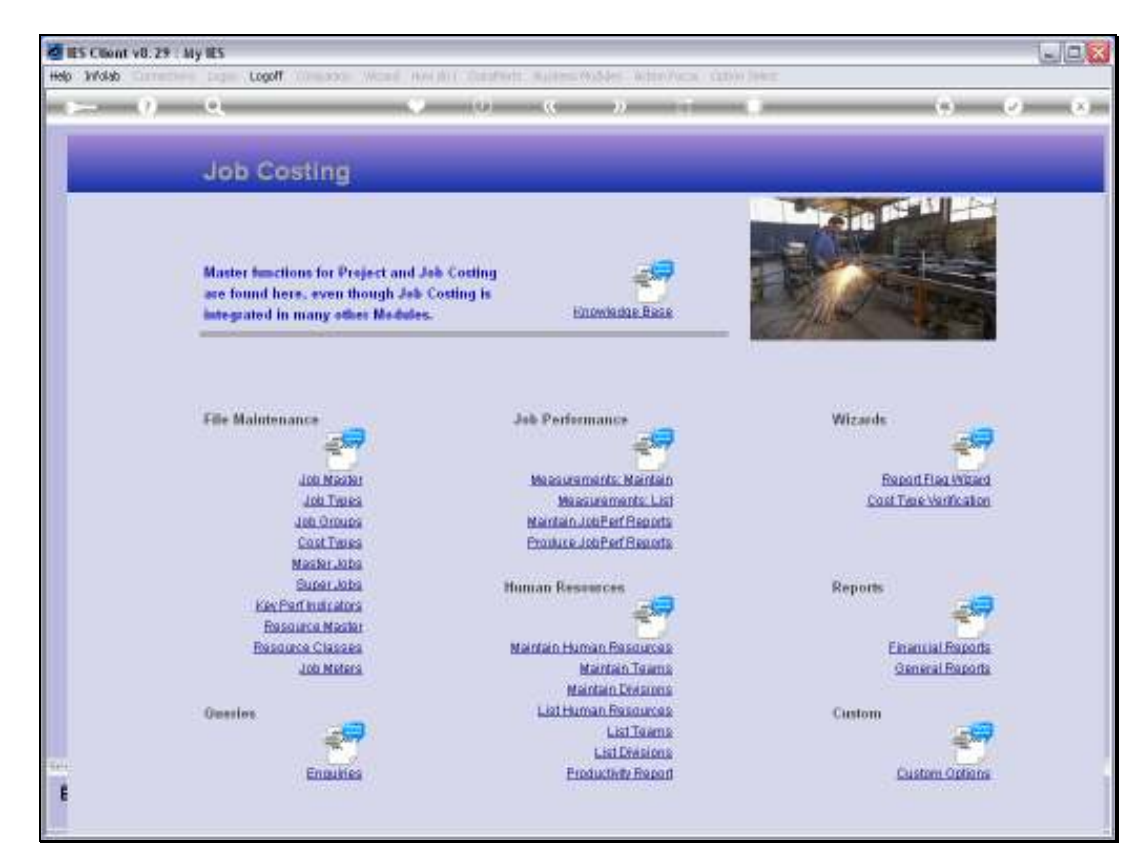

Slide 6 Slide notes:

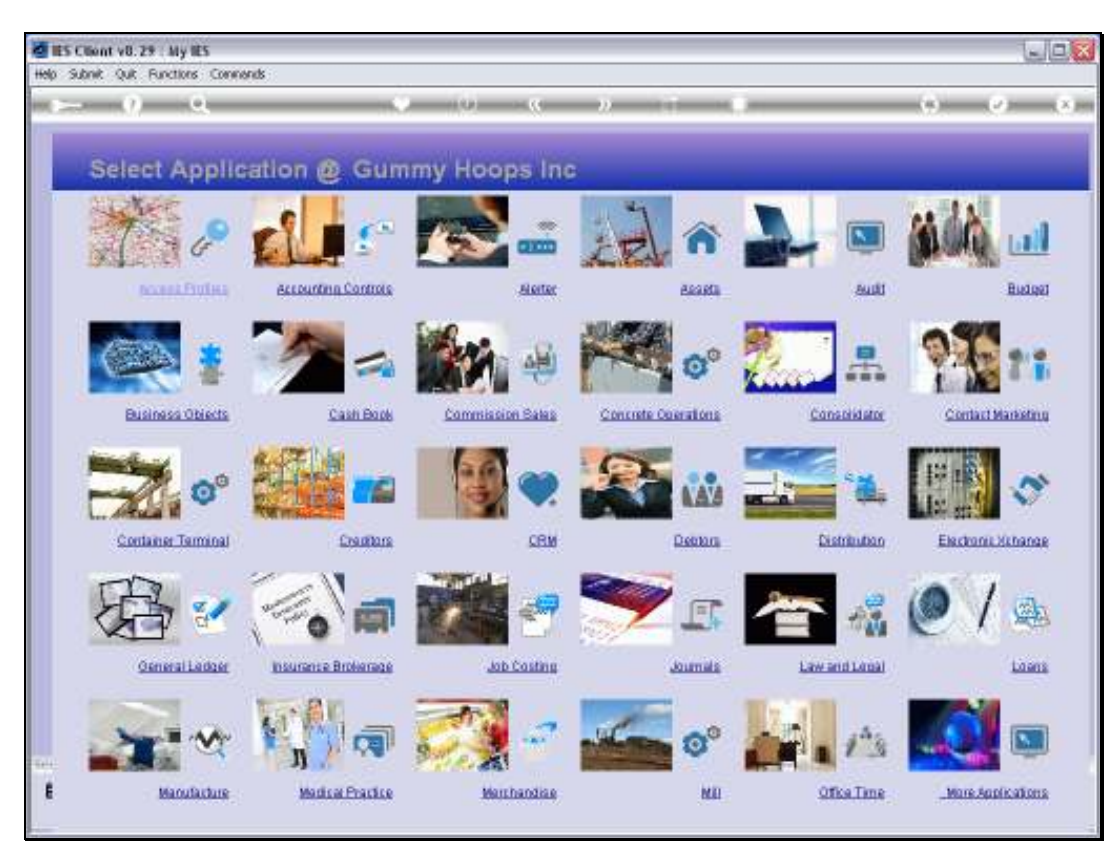

Slide 7 Slide notes:

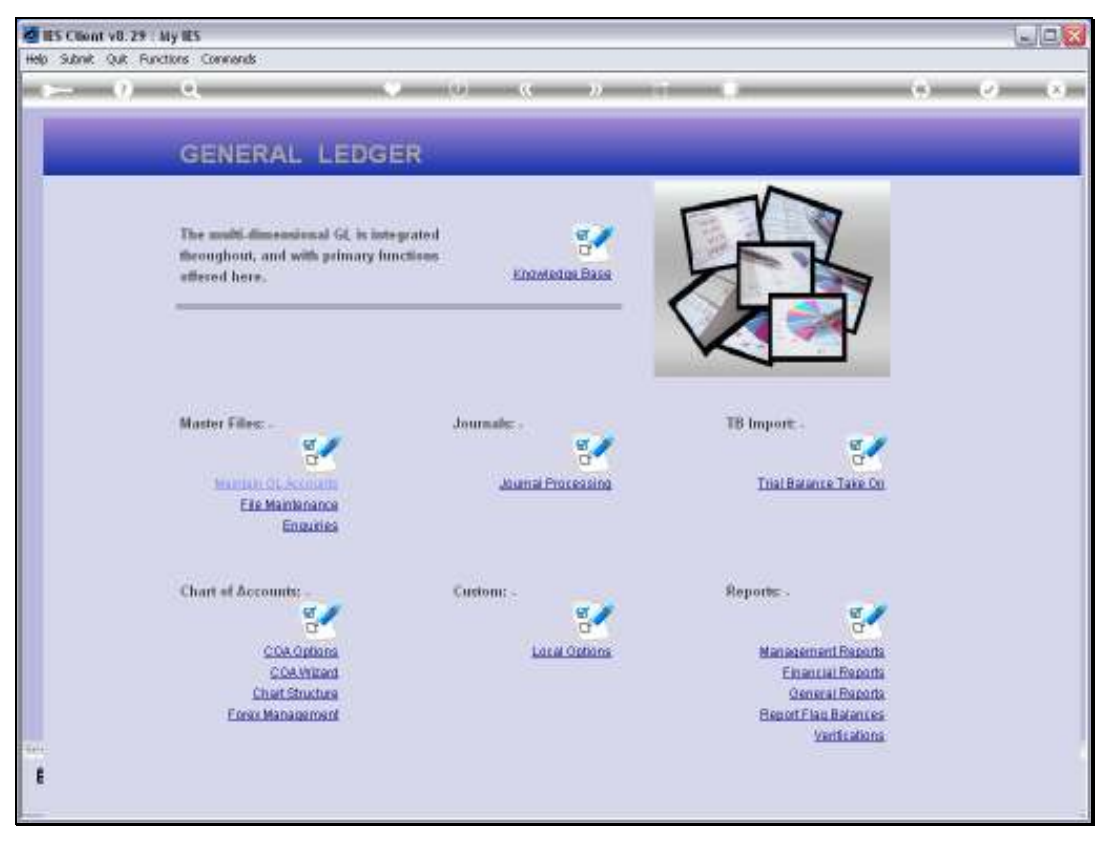

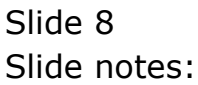

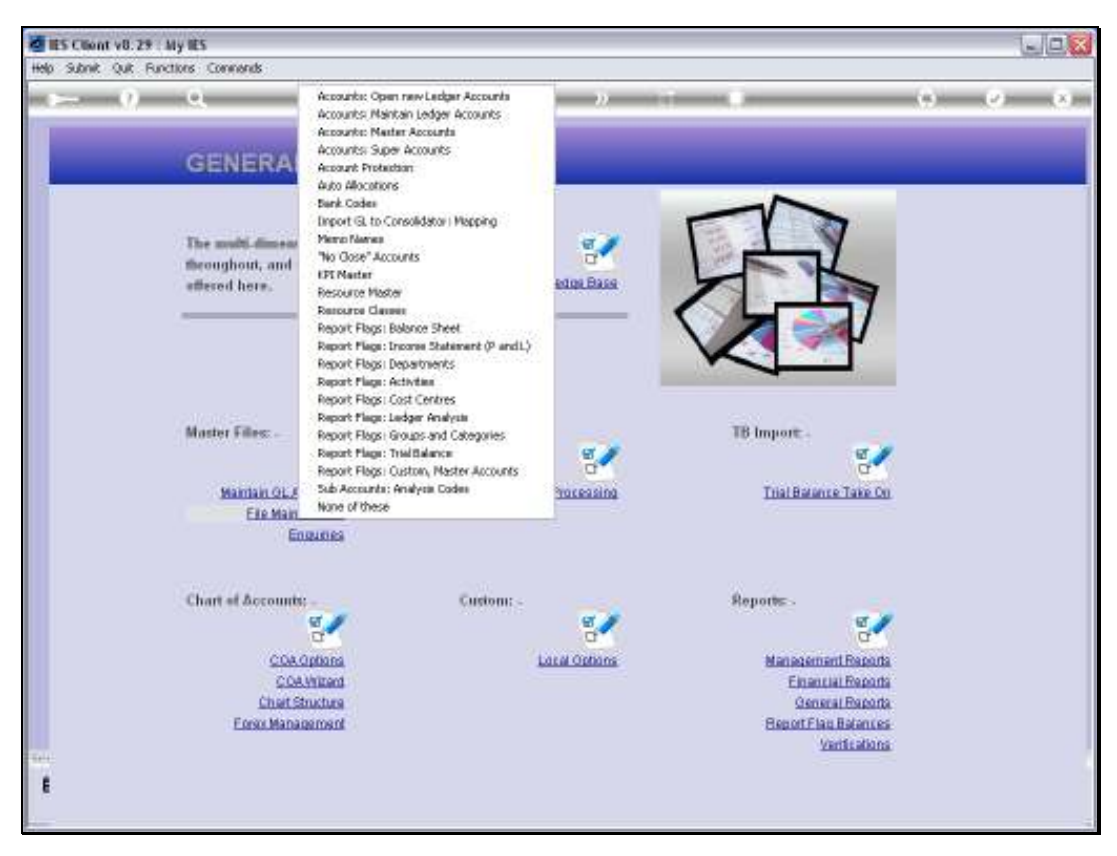

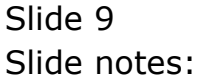

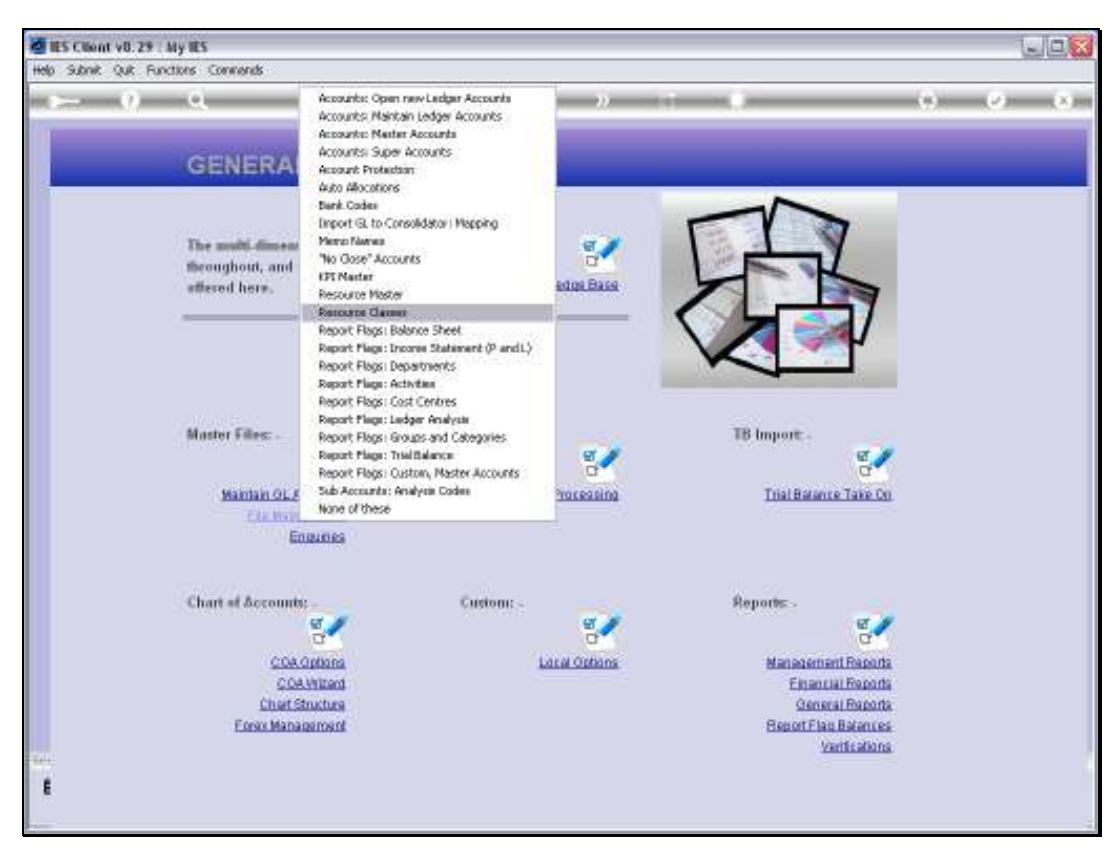

Slide 10 Slide notes:

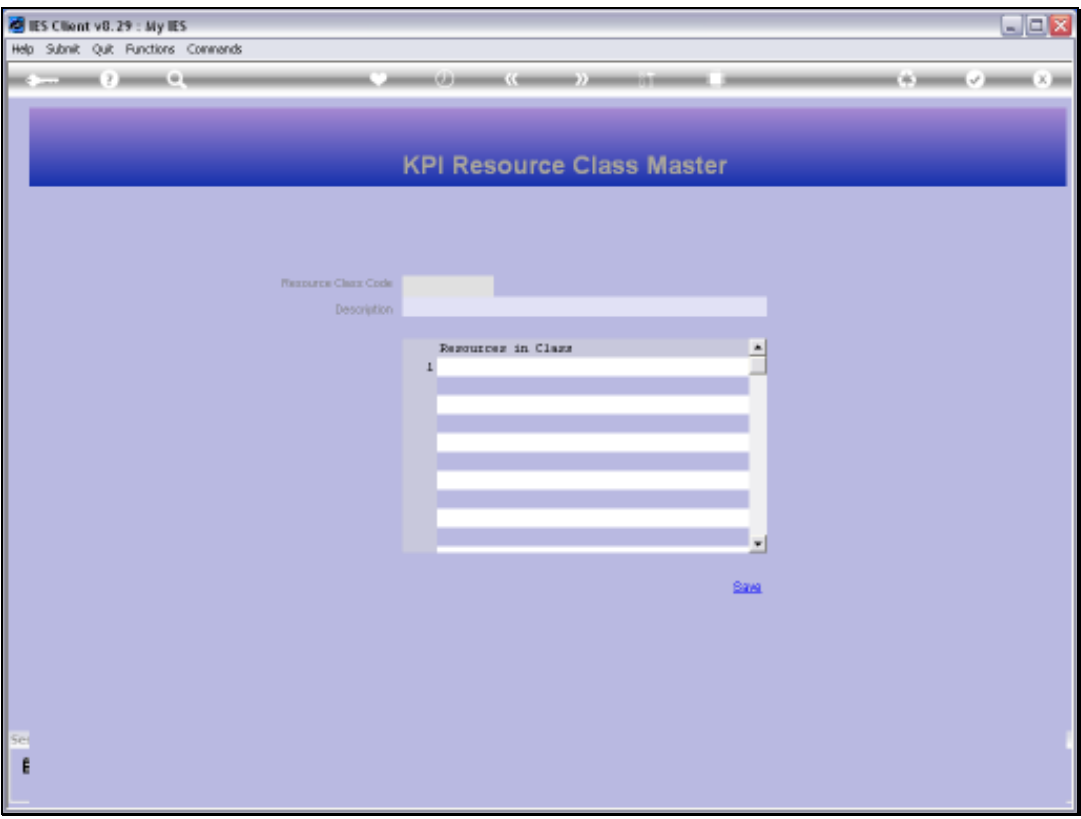

## Slide 11

Slide notes: We will use Resource Classes if we want to do any Resource Performance Measurement in our General Ledger, because any Resource that we define for use must belong to a Resource Class.

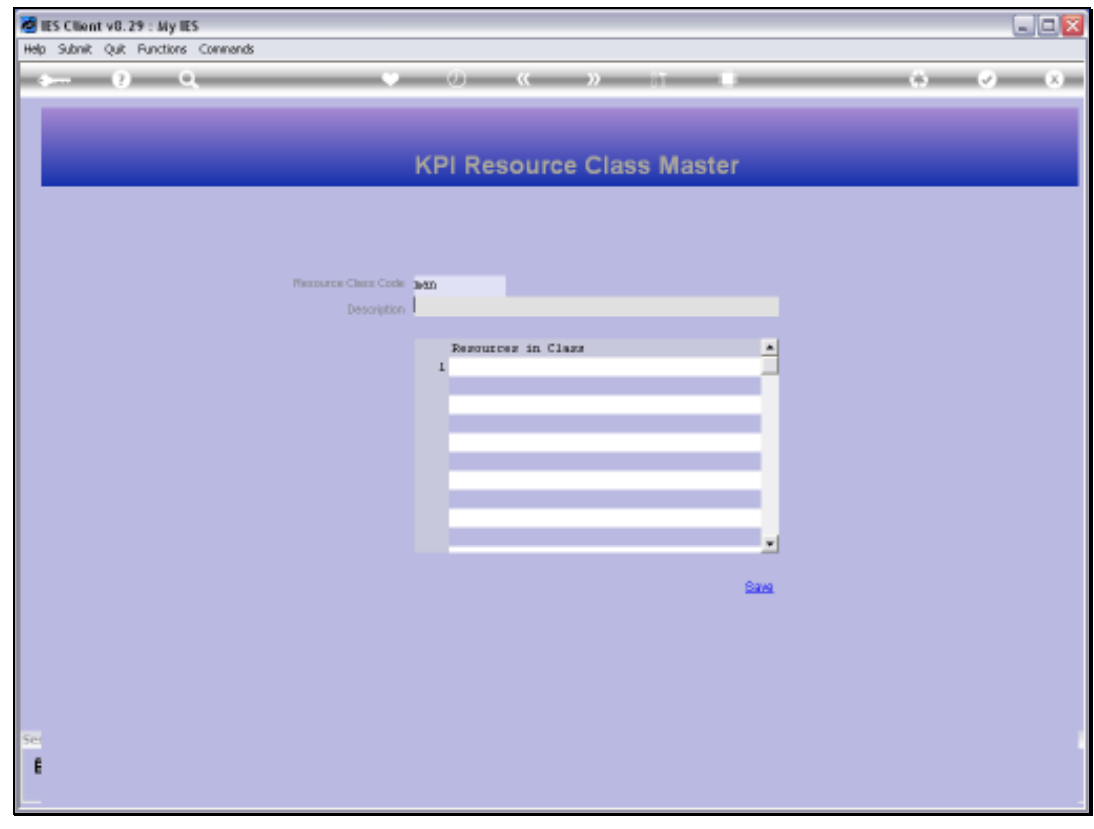

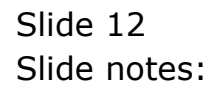

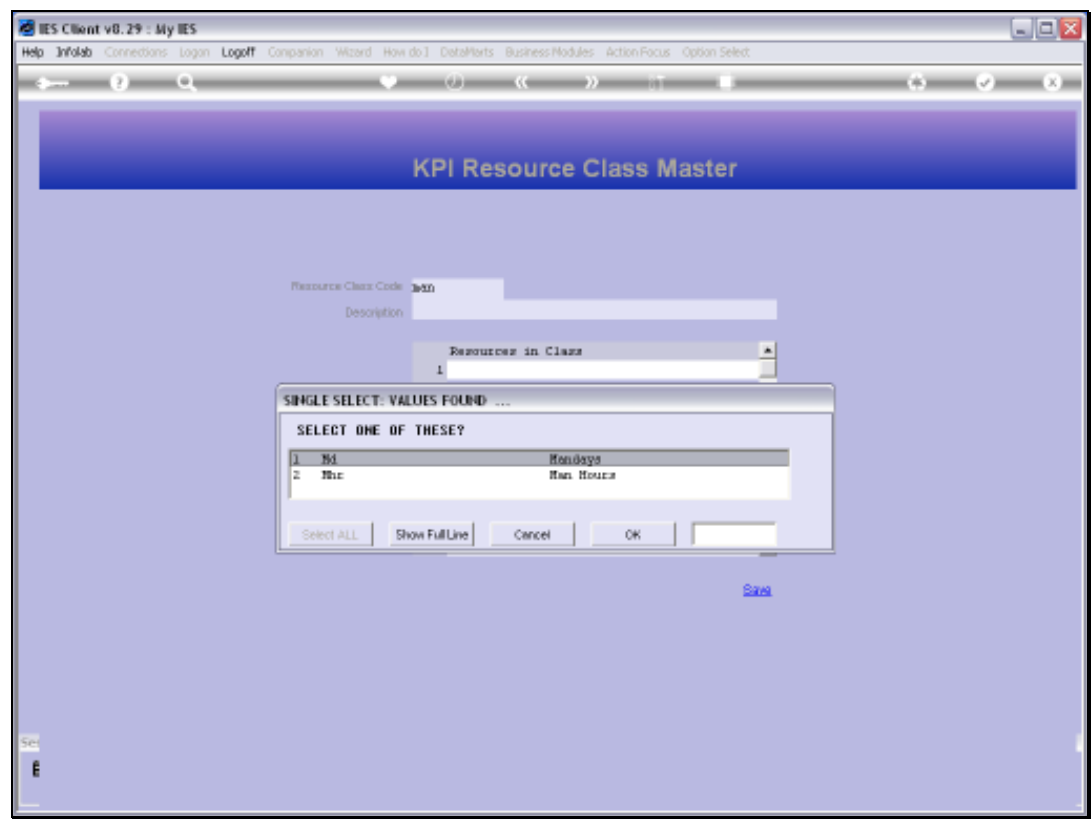

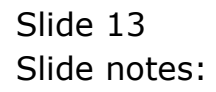

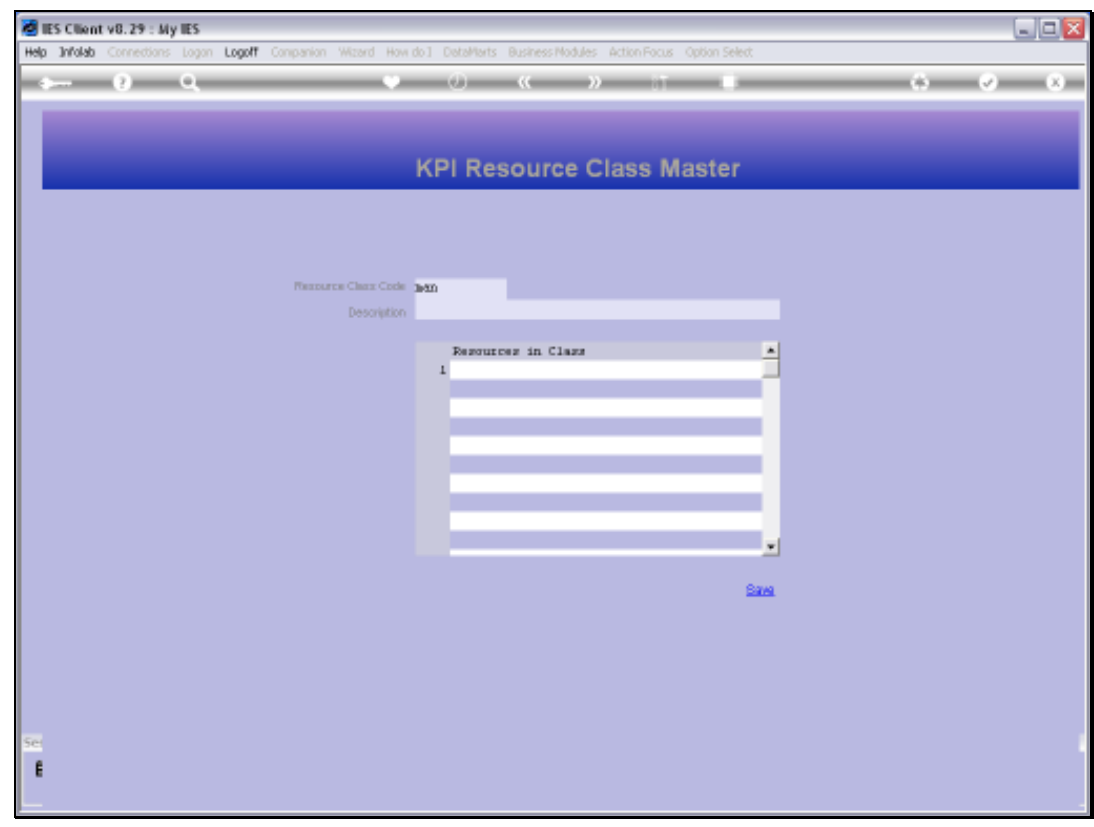

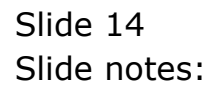

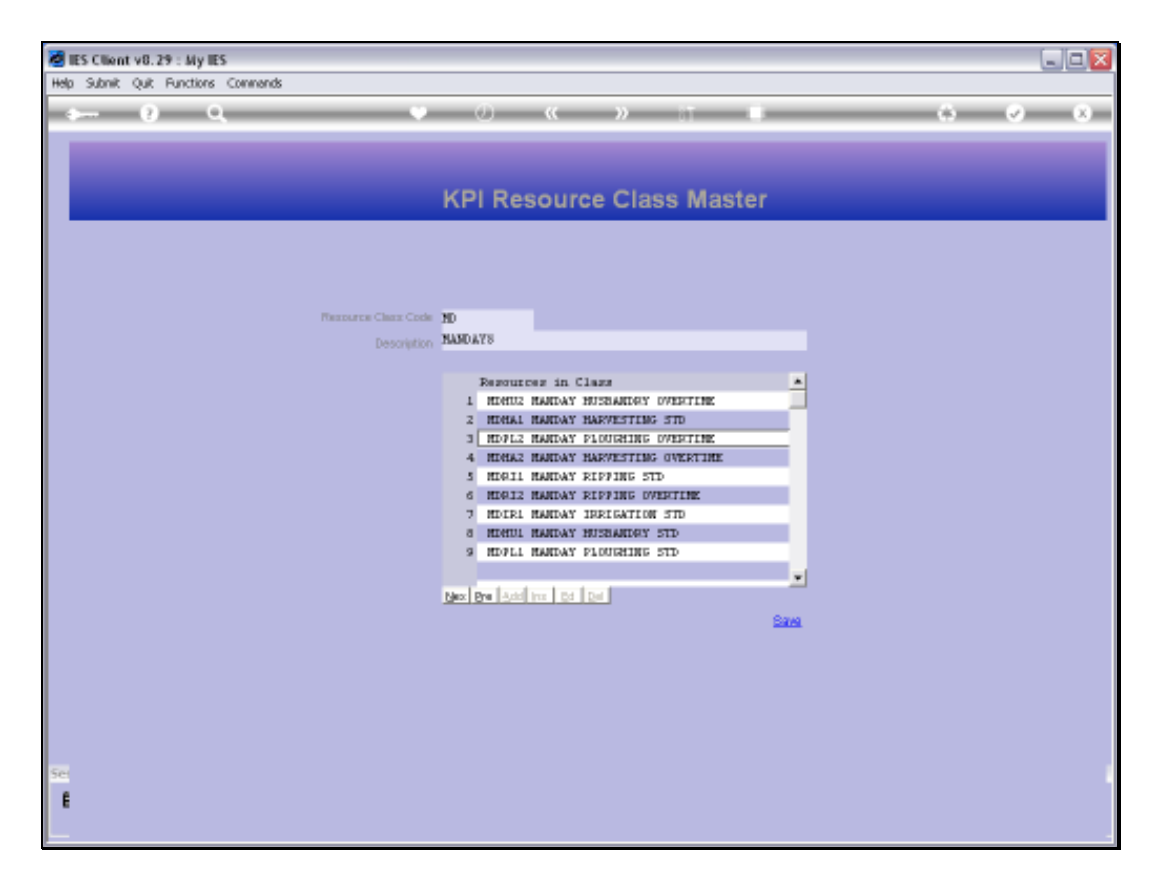

## Slide 15

Slide notes: A Resource Class is easily defined with a short unique Key that we assign, and a Name that we give to it. For example, we may have many different Manday Resource types that we wish to measure, and they will all belong to the Manday Resource Class. We do not maintain the Resources within the Class here, because they automatically appear on the Class when a Resource is defined on the Resource Master, and linked to an appropriate Class.

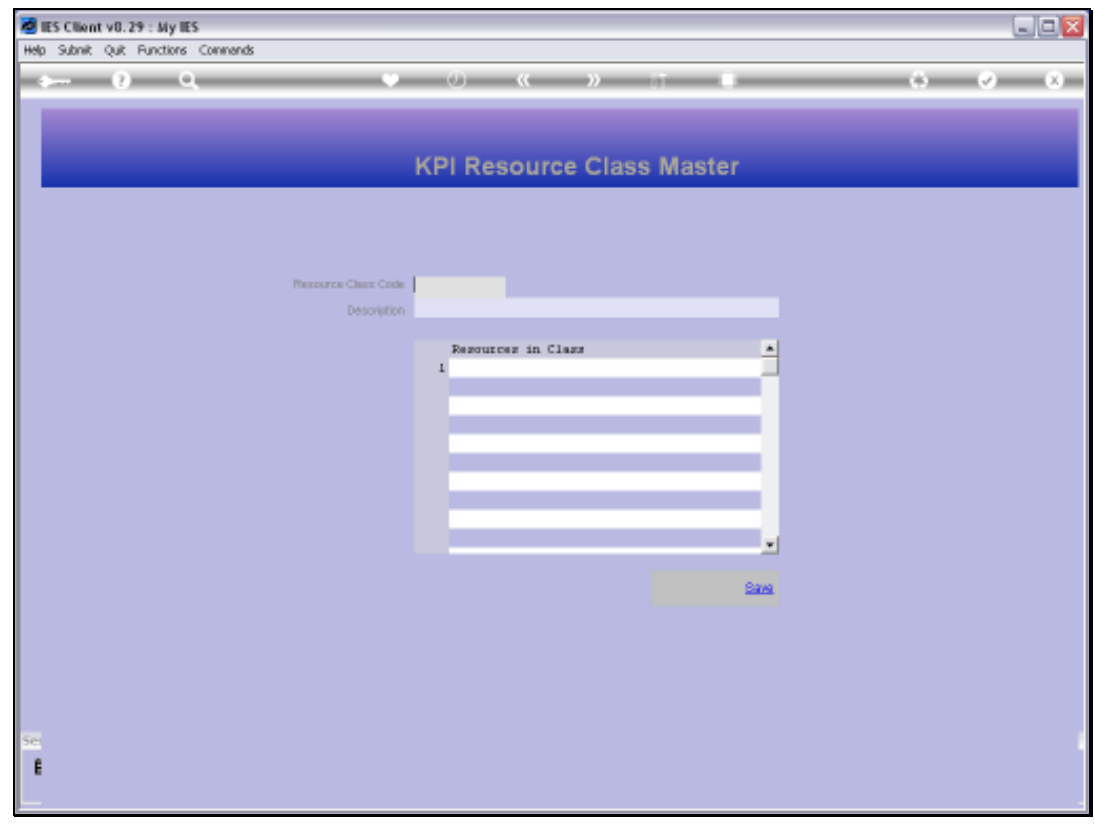

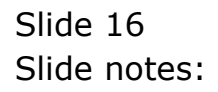